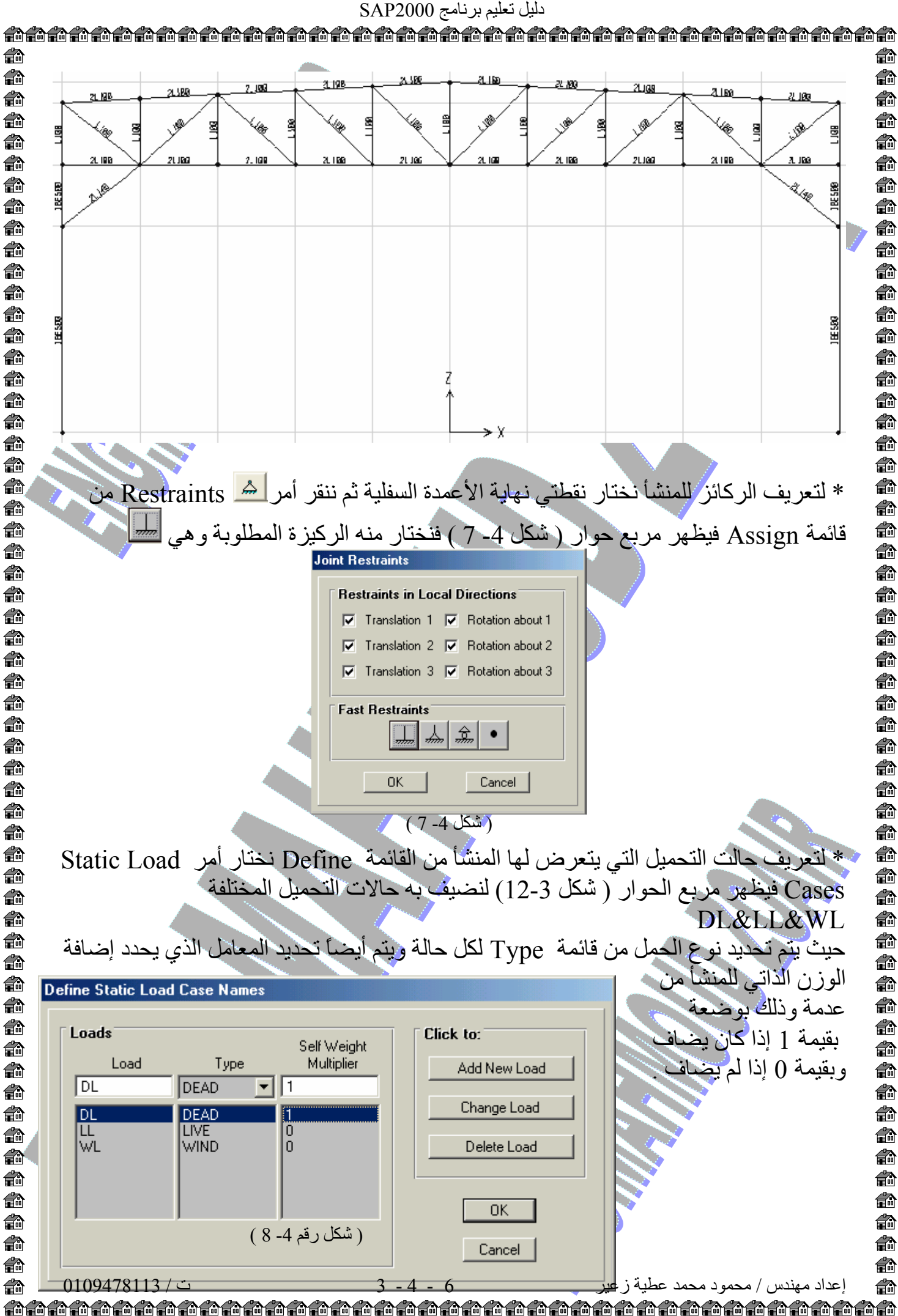

€ € € €∂ €∂